Wir haben folgende Problemstellung: Zwei parallel laufende Threads kommunizieren über gemeinsame Variablen miteinander, d.h. beideThreads können auf die gemeinsamenVariablen zugreifen und diese bearbeiten.Was passiert nun, wenn der eineThread die gemeinsame Variable in einem Moment verändern möchte, in dem der andere Thread dasselbe auch tun möchte? Anders gefragt: Was passiert, wenn mehrere Threads im selben Moment auf gemeinsame Variablen bzw. Daten zugreifen bzw. diese verändern möchten? Antwort: Ohne gewisse Maßnahmen kann es zu undefinierten Ergebnissen führen. Zum Glück bietet Java für diese Fälle, die die Regel darstellen, sehr gute Schutzmechanismen, auf die nun im Detail eingegangen werden soll. Schauen wir aber zuerst ein kleines Beispiel an (siehe Kasten 1), welches die Problematik zeigt. Im Beispielcode von Kasten 1 werden zwei Threads gestartet, diebeideaufdiestatischeVariable

"zaehler" zugreifen und hochzählen(zaehler++).Der Java-Code sieht im ersten Moment in Ordnung aus. Die Ausgabe zeigt am Anfang auch das zu erwartende Ergebnis 1 2 3 4 5…

Beide parallel laufende Threads greifen unsynchronisiert auf eine gemeinsameVariable, zaehler"zu, d.h. der Zugriff geschieht ungeschützt. Da die Anweisung "System.out.println (zaehler++)" nicht **"atomar"** ist (atomar bedeutet: die Anweisung kann in der Ausführung nicht unterbrochen werden), kommt es zu der Situation, dass die Anweisung in der Ausführung unterbrochen wird und der Betriebssystem-Scheduler mit dem anderen Thread weiter macht. Der unterbrochene Thread bekommt wenig später wieder Rechenzeit vom Scheduler und kann dann seinen alten berechneten Wert (in meinem Fall "32") ausgeben. Der andereThread hat in der Zwischenzeit natürlich weitergezählt (ist bei der Zahl 59 gelandet). Dascheintjaetwasschiefzulaufen. InderTatmussderProgrammierer für solche Fälle etwas vorsehen und die Variable durch "Synchro**nisation"** beider Threads schützen. Werden die Threads nicht synchronisiert, kommt es zu sogenannten "Inkonsistenzen".

Lässt man das Programm etwas länger laufen, so entstehen plötz-

#### Synchronisation durch "Monitore"

lich unregelmäßig Lücken im Ergebnis. Auf meinem Rechner fehlt auf einmal die Zahl 42 (38 39 40 41 43 ...58 59 42…)undtaucht aber später in der Ausgabe auf. Läuft dasProgrammweiter,passiertdasselbe mit weiteren Zahlen.Was ist da geschehen?

thode "getClass()" verwenden, die uns für beide Threads dasselbe Klassen-Objekt liefert. Da ja beide Threads mit derselben Klasse erstellt sind, funktioniert diese Variante.

InTeil 10 beschäftigen wir uns weiterhin mit dem wichtigenThema Multithreading in Java. In der Nebenläufigkeit von Prozessen und Threads kommt es zwangsläufig zu parallelen Zugriffen auf gemeinsame Daten. In diesem Teil beantworten wir die Frage, wie die "Synchronisation von Daten" in der Programmiersprache Java behandelt wird.

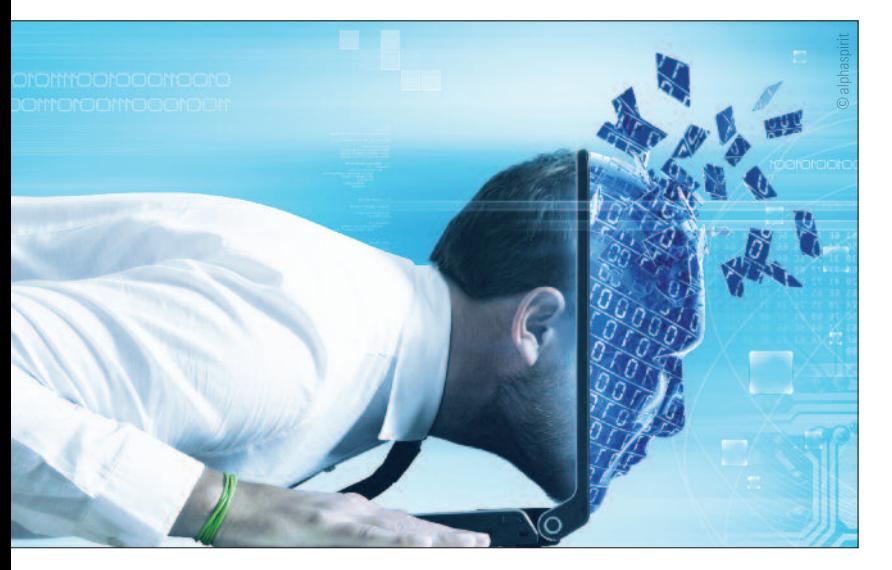

Die Programmiersprache Java verwendet für die Synchronisation nebenläufiger Prozesse bzw. Threads die sogenannten "Monitore". Ein Monitor ist eine "automatisch verwaltete Sperre", die einen, kritischen Bereich" im Java-Code atomar macht. Ein Monitor kapselt den kritischen Bereich im Java-Code.

#### **/\*\* \* Das tut der Thread. \*/** public void run(){

**\*/** public static void main (String args[]) {

Die Sperre wird beim Betreten des Monitors gesetzt und beimVerlassen wieder zurückgenommen. Ist sie beim Eintritt in den Monitor bereitsvoneinemanderenProzess bzw. gesetzt, so muss der aktuelle Prozess bzw.Thread so lange warten, bis der Konkurrent die Sperre freigegeben und den Monitor verlassen hat. Ein nicht atomarer Java-Code-Bereich wird durch einenMonitor atomar gemacht. Das Konzept der "Monitore" wird mithilfe des in die Sprache integrierten Schlüsselworts "synchronized" realisiert. Durch "synchronized" kann eine vollständige Methode oder ein Anweisungsblock innerhalb einer Methode geschützt werden. Der Eintritt in den so deklarierten Monitor wird durch das Setzen einer Sperre auf einer Objektvariablen erreicht. Bezieht sich "synchronized" auf eine vollständige Methode, wird als Sperre der this-Pointer verwendet, andernfalls ist eine Objektvariable explizit anzugeben. Wir werden nun unser erstes Multithreadingbeispiel so ändern, dass die Ausgabe den Zählerstand korrekt anzeigt, d.h. wir werden

**\*/** public void run(){

die Ausgabeanweisung in den "kritischen Bereich" nun in einen automatisch verwalteten Monitor verwandeln. Dazu verwenden wir "synchronized". Der Java-Code im Kasten 2 zeigt die Lösung.

Die zuerst mal nahe liegende Lösung, die Anweisung System. out.println(zaehler++); durch einen synchronized-Block auf der Variablen "this" zu synchronisieren, funktioniert hier nicht. Die beiden laufenden Threads stellen ja unterschiedliche Instanzen dar, undein Eintretenindenkritischen Bereich würde somit erlaubt sein. InunseremFallkönnenwirdieMeWie bereits weiter oben beschrieben, kann auch eine ganze Java-Methode "synchronisiert" werden. Schauen wir uns auch dazu ein kleines Beispiel im Kasten 3 an.

Im unserem Beispiel in Kasten 3 haben wir eine ganze Methode ("naechsteZahl()" in Klasse "Zaehler") mit "synchronized" gekennzeichnet und macht die Methode zu einem Monitor, d.h. alle

## 10 | **741 | IT-KOLUMNE Nr.** 9 | September 2013

### **Einstieg in die Programmierung von Computern –Teil X**

#### **/\*\* \* Datei: IchBinEinThread.java \***

**\* Dieses Programm startetzwei unsynchronisierte Threads. \*/**

package com.oemus.itkolumne;

public class IchBinEinThread Thread {

staticintzaehler = 0; **// Gemeinsame statische Variable!**

**/\*\* \* Startet das Java-Programm**

**\*/**

public static void main (String args[]) {

IchBinEinThread ichBinEinThread\_1 = newIchBinEinThread(); **// Startet Thread 1**

IchBinEinThread ichBinEinThread\_2 = newIchBinEinThread(); **// Startet Thread 2**

**//\*\*\*\*\*\*\*\*\*\*\*\*\*\*\*\*\*\*\*\*\*\*\*\*\*\*\*\*\*\*\*\*\***

#### **// Hier werden die Threads gestartet //\*\*\*\*\*\*\*\*\*\*\*\*\*\*\*\*\*\*\*\*\*\*\*\*\*\*\*\*\*\*\*\*\*\***

ichBinEinThread\_1.start(); ichBinEinThread\_2.start();

}

while (true){**// Endlosschleife!** System.out.println(zaehler++);

} }

**Kasten 1:** Zwei Threads greifen ungeschützt auf eine gemeinsame Variable zu.

#### **/\*\***

- **\* Datei: IchBinEinThread.java \***
- **\* Dieses Programm startetzwei unsynchronisierte Threads. \*/**

package com.oemus.itkolumne;

public class IchBinEinThread Thread {

staticintzaehler = 0; **// Gemeinsame statische Variable!**

**/\*\* \* Startet das Java-Programm**

IchBinEinThread ichBinEinThread\_1 = newIchBinEinThread(); **// Startet Thread 1** IchBinEinThread ichBinEinThread\_2 = newIchBinEinThread(); **// Startet Thread 2**

#### **//\*\*\*\*\*\*\*\*\*\*\*\*\*\*\*\*\*\*\*\*\*\*\*\*\*\*\*\*\*\*\*\*\* // Hier werden die Threads gestartet //\*\*\*\*\*\*\*\*\*\*\*\*\*\*\*\*\*\*\*\*\*\*\*\*\*\*\*\*\*\*\*\*\*\*** ichBinEinThread\_1.start();

ichBinEinThread\_2.start(); }

**/\*\* \* Das tut der Thread.**

> while (true){**// Endlosschleife!** synchronized (getClass()){ System.out.println(zaehler++); }

} } }

**Kasten 2:** Zwei Threads greifen synchronisiert auf eine gemeinsame Variable zu .

#### **/\*\* \* Datei: Zaehler.java**

**\***

**\* Die Klasse Zaehler beinhaltet eine synchronisierte Methode "naechste Zahl()". \*/**

package com.oemus.itkolumne;

public class Zaehler {

int zaehler;

#### public Zaehler(intzaehlerWert){ this.zaehler = zaehlerWert; } **/\*\* \* Synchronisierte Methode. \*/**

publicsynchronized int naechsteZahl(){ int ergebnis = zaehler;

#### **// Hier erfolgen einige rechenintensiven Berechnungen, die leicht // durch den Scheduler unterbrochen werden kann.**

...

zaehler++; return ergebnis;

} }

**Kasten 3:** Zwei Threads greifen synchronisiert auf eine gemeinsame Variable zu .

Die Programmiersprache Java stellt für Multithreading zwei weitere sehr interessante Methoden , wait()" und , notify()" zur

Anweisungen innerhalb der Methode werden damit zu einem atomaren kritischen Bereich deklariert. Eine Unterbrechung des kritischen Abschnitts durch einen anderen Thread ist dann nicht mehr möglich.

> Die Methode "wait()" nimmt die bereits gewährten Sperren (temporär) zurück und stellt den Prozess bzw. Thread, der den Aufruf von wait() verursacht hat, in die Warteliste des Objekts. Damit wird der Thread unterbrochen und im Scheduler als "wartend" gesetzt.

> Verfügung, mit denen eine Steuerung von zeitlichen Abläufen realisiert werden kann. Beide Me thoden können nur in einem Monitor, also einem synchronisierten kritischen Bereich, verwendet werden.

> Mit "notify()" wird ein in der Warteliste befindlicher Thread wieder aus der Warteliste entfernt und aktiviert die aufgehobenen Sperren wieder. Der Scheduler behandelt den Thread wieder ganz normal. "wait()" und "notify()" sind damit für elementare Synchronisationsaufgaben geeignet, bei denen es auf die Steuerung von zeitlichen Abläufen ankommt.

Wenn der zweite Thread den Monitor des Objekts obj bekommt, kann er den wartenden Thread aufwecken. Er bekommt den Monitor durch das Synchronisieren der Methode, was bei Objektmethoden synchronized(this) entspricht. Der zweite Thread gibt das Signal mit notify().

# ABSAUGUNG UND DRUCKLUFT **FÜR IHR DENTALLABOR EATTANI**

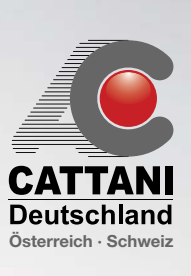

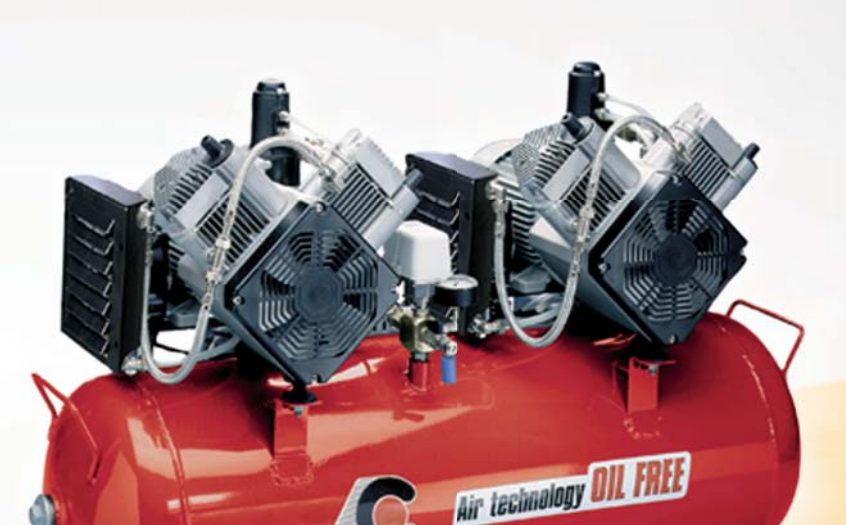

synchronized(obj) { try { **o.wait();** // Ich habe gerade gewartet, jetzt kann ich wieder weitermachen. } catch (InterruptedException e) { ... } }

**WIR GEHÖREN ZU DEN WENIGEN SPEZIALISTEN DIESER TECHNIK FÜR DENTALLABORS. INFORMIEREN SIE SICH NOCH HEUTE UNTER (C) +49 (0) 4741 - 181 980.** 

private String name; private Zaehler zaehler;

synchronized(obj) {

// Habe etwas gearbeitet und informiere nun meinen Wartenden. **o.notify();**

this.name = name; this.zaehler = zaehler;

public static void main(String[] args) { Thread t[] = new Thread[5]; Zaehler zaehler = new Zaehler(10); for (int idx = 0; idx < 5;  $++$ idx) {

}

Wir haben in diesem Teil gesehen, mit welchen einfachen Mitteln gemeinsame Ressourcen-Zugriffe (auch als "kritische Bereiche" bezeichnet) synchronisiert werden können. Java bietet im Bereich des Multithreading noch andere sehr interessante Features an, die ich aber in der Serie nicht behandeln möchte, da sonst der Rahmen gesprengt wird.

#### Ausblick zum Teil 11 der Serie

Ab dem nächsten Teil möchte ich mit der Webprogrammierung in Java beginnen. Auch hier stellt Java sehr mächtige Mittel für die Programmierung von sehr leistungsfähigen Enterprise-Lösungen zur Verfügung. Mit dem Teil 11 startet dann eine umfangreiche Serie zum Thema Java in der Webprogrammierung. Java zeigt ge-

rade im Enterprise-Bereich seine ganze Stärke und wartet mit tollen Technologien auf. Bleiben Sie also dran!

**WWW.CATTANI.DE**

CATTANI Deutschland GmbH & Co. KG, Scharnstedter Weg 34–36, 27637 Nordholz, Fax +49 (0) 4741 - 1 81 98 10, info@cattani.de

Thomas Burgard Dipl.-Ing. (FH) Softwareentwicklung & Webdesign Bavariastraße 18b 80336 München Tel.: 089 540707-10 info@burgardsoft.de www.burgardsoft.de burgardsoft.blogspot.com twitter.com/burgardsoft

**ANZEIGE** 

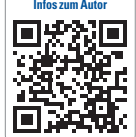

#### **ZET Adresse**

**/\*\*** 

**\* Datei: IchBinEinTread.java** 

**\*** 

**\* Dieses Programm startet zwei Threads.** 

**\*/** 

public class IchBinEinThread Thread {

**/\*\***

**\* Konstruktor der Klasse Zaehler.**

**\*/**

public IchBinEinThread(String name, Zaehler zaehler) {

}

#### Warten mit "wait $()$ " & Aufwecken mit "notify()"

t[idx] = new IchBinEinThread("Thread-" + idx, zaehler); **// Neues Thread-Objekt**

t[idx].start(); **// Start Thread**

} }

> public void run() { while (true) {

System.out.println(zaehler.naechsteZahl() + " für " + name);

} } }

**Kasten 3:** Zwei Threads greifen synchronisiert auf eine gemeinsame Variable zu .

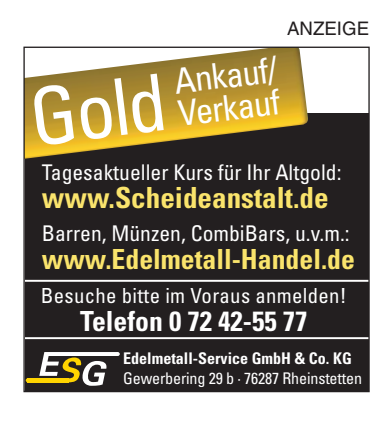